RS-Abschluss Übungsaufgaber

zu Funktionen (Gerade, Parabel)

## Themenerläuterung

In diesem Kapitel wirst du mit linearen Funktionen (=Gerade) und quadratischen Funktionen (=Parabel) konfrontiert. Du musst wissen, wie man eine Geradengleichung durch zwei vorgegebene Punkte aufstellt, was es bedeutet, wenn von Parallelen Geraden die Rede ist, du musst

die allgemeine Gleichung einer Parabel in die Scheitelpunktform bringen können und wie man aus der Scheitelpunktgleichung wieder die allgemeine Gleichung berechnet.

Weiterhin ist nach den Schnittpunkten von Geraden und Parabeln mit den Koordinatenachsen gefragt bzw. von Schnittpunkten von zwei Parabeln untereinander oder von Schnittpunkten einer Parabel mit einer Geraden.

Du solltest weiterhin wissen, wie man eine vorgegebene Parabel an eine andere Stelle im Koordinatensystem verschiebt und wie man durch die Aufgabenstellung wieder auf die neue Parabelgleichung kommt.

## Die wichtigsten benötigten Formeln

1. *Der Umgang mit der "Mitternachtsformel"* 

$$
x_{1,2} = -\frac{p}{2} \pm \sqrt{\left(\frac{p}{2}\right)^2 - q}
$$

ist unerlässlich.

- 2. *Äquivalenzumformungen:* Es werden alle Rechenoperationen der Äquivalenzumformung von Gleichungen verlangt.
- 3. *Binomische Formeln:* Die Auflösung der drei binomischen Formeln  $(a + b)^2 = a^2 + 2ab + b^2$ ,  $(a - b)^2 = a^2 - 2ab + b^2$  sowie  $(a + b) \cdot (a - b) = a^2 - b^2$  muss bekannt sein.
- 4. Aufstellung einer Geradengleichung durch zwei vorgegebene Punkte  $P(x_1|y_1)$ *und*  $Q(x_2|y_2)$ :

Bestimme zunächst die Steigung der Geraden mit  $m = \frac{y_2 - y_1}{x_2 - y_1}$  $x_2 - x_1$ 

Die allgemeine Gleichung der Geraden lautet  $v = mx + b$ . Nachdem du  $m$  bestimmt hast, machst du eine Punktprobe mit einem der beiden vorgegebenen Punkte, damit kannst du dann b ausrechnen, z. Bsp.  $y_1 = mx_1$  $\vert -mx_1 \vert$ 

$$
b = y_1 - m \cdot x_1
$$

Selbstverständlich kannst du auch  $x_2$  und  $y_2$  verwenden.

5. *Parallele Geraden:* 

Geraden sind dann parallel zueinander, wenn die beiden Steigungen  $m_1$  und  $m<sub>2</sub>$  den gleichen Wert haben. Die Steigung ist immer die Zahl, die vor dem x in der Gleichung steht. Beispiel:

$$
y = 2x + 1
$$
  
 $y = 2x + 3$   
 $y = 2x + 3$ 

Beide Geraden haben die Steigung 2, also sind sie parallel zueinander.

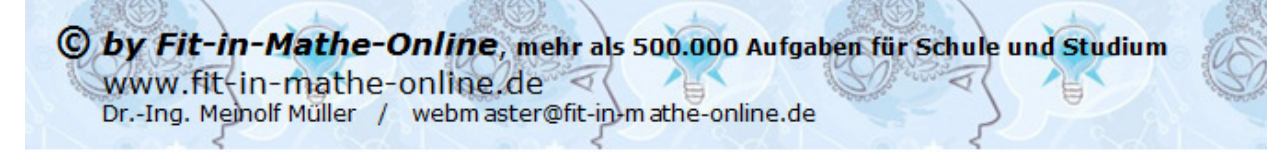

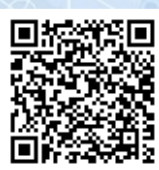

- 6. *Parallelverschiebung von Geraden.*  Gegeben ist eine Gerade, z. Bsp.  $y = 0.5x - 1$ . Du sollst die Gleichung einer parallelen Geraden durch den Punkt  $P(2|5)$  aufstellen. Schreibe zunächst:  $y = 0.5x + b$  und mache dann mit dem Punkt P die Punktprobe  $5 = 0.5 \cdot 2 + b$ . Hieraus kannst du b ausrechnen mit  $b = 4$ . Die parallele Gerade hat somit die Gleichung  $y = 0.5x + 4$ .
- 7. *Die allgemeine Gleichung der Parabel:*

Sie lautet  $y = ax^2 + bx + c$ . In 99 % aller Prüfungsaufgaben ist  $a = 1$  bzw.  $a =$  $-1$ . Da der Mathematiker 1 ⋅  $x^2$  bzw.  $-1 \cdot x^2$  nicht schreibt, findest du nur die Schreibweise  $x^2$  bzw.  $-x^2$ . In all diesen Fällen handelt es sich um einer Normalparabel. Wenn du eine Normalparabel in ein Koordinatensystem einzeichnen sollst, benötigst du keine Wertetabelle, für das Einzeichnen genügt deine Schablone.

Findest du nur  $x^2$ , so ist die Normalparabel nach oben geöffnet. Findest du hingegen  $-x^2$ , so ist die Normalparabel nach unten geöffnet.

Für die wenigen Fälle, in denen  $a$  nicht gleich 1 oder  $-1$  ist, musst du wissen:

Liegt a zwischen 0 und 1, ist die Parabel nach oben geöffnet und ist breiter. Liegt  $a$  zwischen  $-1$  und 0, ist die Parabel nach unten geöffnet und ist breiter.

Ist a größer als 1, ist die Parabel nach oben geöffnet und ist schmäler. Ist  $a$  kleiner als  $-1$ , ist die Parabel nach unten geöffnet und ist schmäler.

8. *Die Scheitelpunktgleichung einer Parabel:*

Sie lautet  $y = (x - x_s)^2 + y_s$ , wobei  $x_s$  für die x-Koordinate und  $y_s$  für die –Koordinate des Scheitelpunkts steht. Der Scheitelpunkt ist immer der tiefste Punkt einer nach oben geöffneten, bzw. der höchste Punkt einer nach unten geöffneten Parabel.

Bei der  $x$ -Koordinate ist besondere Vorsicht geboten. Liest man diese aus der Scheitelpunktgleichung ab  $(x<sub>s</sub>)$  und es steht ein Minus vor der Zahl, so ist die  $x$ -Koordinate des Scheitels positiv. Steht hingegen ein Plus vor der Zahl, so ist die  $x$ -Koordinate des Scheitels negativ.

Beispiel: Die Parabel mit der Gleichung  $y = (x - 3)^2 + 1$  hat den Scheitel  $S(3|1)$ . Die Parabel mit der Gleichung  $y = -(x + 1)^2 - 2$  hat den Scheitel  $S(-1|-2)$  und ist zusätzlich, wegen des – vor  $(x + 1)^2$  nach unten geöffnet.

9. *Umformen der Scheitelpunktgleichung in die allgemeine Form:* Aufstellen der allgemeinen Form der Parabelgleichung aus der Scheitelpunktgleichung:

 Du musst das Binom auflösen und die entstehenden beiden Zahlen zusammenfassen.

Beispiel:  $y = (x - 3)^2 + 1$  $y = x^2 - 6x + 9 + 1$  | Zahlen zusammenfassen  $y = x^2 - 6x + 10$  | dies ist die allgemeine Form.

1 | binomische Formel auflösen

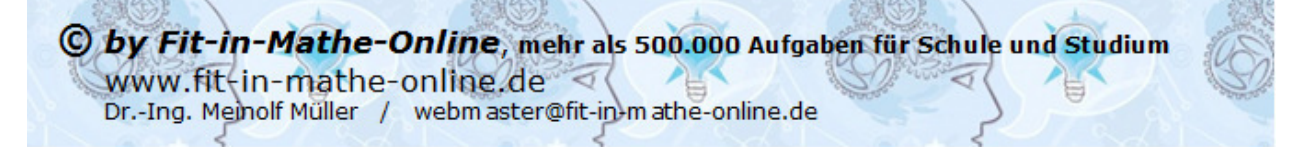

RS-Abschluss Übungsaufgaben zu Funktionen (Gerade, Parabel)

10. *Umformen der allgemeinen Form in die Scheitelpunktgleichung:*  Aufstellen der Scheitelpunktgleichung aus der allgemeinen Form. Die allgemeine Form ist über die quadratische Ergänzung in die Scheitelpunktform zu bringen.

Beispiel:  $y = x^2 - 6x + 10$ 

 $y=(x-3)^2$  $y=(x-3)$  $y = (x - 3)^2 - 9 + 10$  $y = (x - 3)^2 + 1$ 

Schreibe:  $y = (x - \vert \cdot \vert)$  das Vorzeichen vor der Zahl bei x muss übernommen werden. Teile die Zahl, die bei dem  $x$  steht durch 2 und schreibe sie hin, schließe **1.** die Klammer und schreibe <sup>2</sup>. schreibe unmittelbar ein - hinter die | Klammer und quadriere die Zahl, die du in die Klammer geschrieben hast. schreibe noch die restliche Zahl aus der Ursprungsgleichung ab und fasse zum Schluss noch die | beiden Zahlen zusammen. Die Scheitelpunktgleichung ist fertig.

11. *Schnittpunktbestimmung mit der –Achse (Nullstellen):* 

Setze  $v = 0$  und

Gerade:

Löse die Gleichung durch Äquivalenzumformung nach  $x$  auf. Beispiel:  $y = 2x + 3$   $y = 0$  $0 = 2x + 3$  |  $-3$  $-3 = 2x$  | :2  $x = -1.5$  | Die Gerade schneidet die  $x$ -Achse bei  $x = -1.5$ . Parabel:

Löse die Gleichung mit der Mitternachtsformel nach  $x$  auf.

Beispiel:  $y = x^2 - 6x + 5$  |  $y = 0$  $\mathcal{X}$  $x^2 - 6x + 5 = 0$  |  $p/q$ -Formel  $x_{1,2} = +3 \pm \sqrt{9-5} = +3 \pm \sqrt{4}$  $x_1$  $x_{1,2} = +3 \pm 2$  $x_1$  $x_1 = 5$ ;  $x_2 = 1$  | Die Parabel schneidet die x-Achse bei

- $\vert x_1 \vert$  $x_1 = 5$  und  $x_2 = 1$ .
- 12. *Schnittpunktbestimmung mit der -Achse:*

Setze  $x = 0$  und Gerade und Parabel:

Löse die Gleichung durch Äquivalenzumformung nach  $y$  auf. Beispiel Gerade:

 $y = 2x + 3$   $x = 0$  $y = 2 \cdot 0 + 3$  $y = 3$  | die Gerade schneidet die  $y$ -Achse in  $S_{\nu}(0|3)$  Beispiel Parabel:  $y = (x - 3)^2 + 1$   $x = 0$  $v = (0 - 3)^2 + 1$  $y = 9 + 1$  $y = 10$  | die Parabel schneidet die  $y -$ Achse in  $S_{\nu}(0|10)$ 

© by Fit-in-Mathe-Online, mehr als 500.000 Aufgaben für Schule und Studium www.fit-in-mathe-online.de Dr.-Ing. Meinolf Müller / webm aster@fit-in-mathe-online.de

RS-Abschluss Übungsaufgaben zu Funktionen (Gerade, Parabel)

13. *Schnittpunkt Gerade/Parabel bzw. Parabel/Parabel:*  Schnittpunktbestimmung erfolgt über Gleichsetzung. Beispiel Gerade/Parabel.

Gerade:  $v = 4x + 3$  $\mathcal{X}$ 

Parabel  $y = x^2 - 6x + 12$  | Gleichsetzung  $4x + 3 = x^2 - 6x + 12$  |  $-4x$ ; -3  $x^2 - 10x + 9 = 0$  |  $p/q$ -Formel  $x_1$  $x_{12} = +5 \pm \sqrt{25 - 9}$  $x_{1,2} = +5 \pm \sqrt{16}$  $x_1$  $x_{12} = +5 \pm 4$  $x_1$  $x_1 = 9; x_2 = 1$ 

Zu Schnittpunkten unter Kurven gehört auch eine  $y$ -Koordinate. Berechnung derselben durch Einsetzen der beiden  $x$ -Werte in eine der Ausgangsgleichungen.

 $y_1$  $y_1 = 4x_1 + 3$  $y_2 = 4x_2 + 3$  $\frac{1}{y_1}$  $y_1 = 4 \cdot 9 + 3$   $y_2 = 4 \cdot 1 + 3$  $\frac{y_1}{y_1}$  $y_1 = 39$   $y_2 = 7$ Die beiden Schnittpunkte sind  $P(9|39)$  und  $Q(1|7)$ .

14. *Verschiebung einer Parabel in –Richtung und –Richtung:*

 Bei gegebener Scheitelpunktgleichung der Parabel: Berechne den neuen Scheitelpunkt und ändere die Werte in der Scheitelpunktgleichung auf den neuen Scheitelpunkt ab. Beispiel:

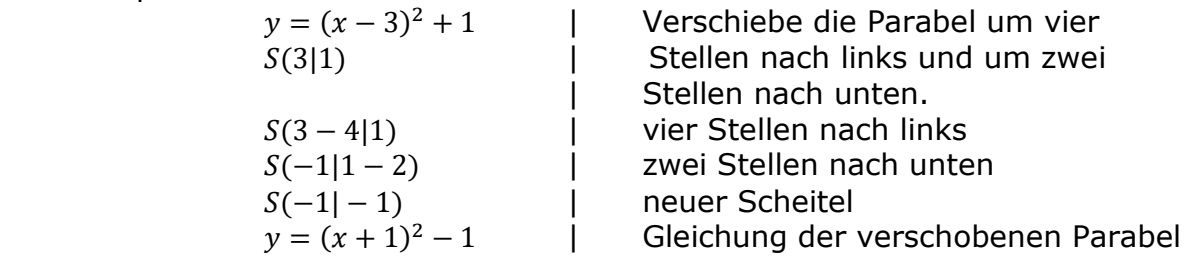

 Bei gegebener allgemeinen Form der Parabelgleichung: Stelle die allgemeine Form zunächst um in die Scheitelpunktform und verfahre dann wie im Beispiel zuvor. Beispiel:

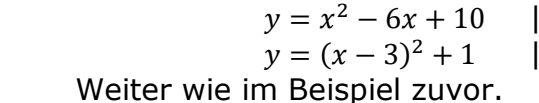

Umstellung in Scheitelpunktform siehe 10.

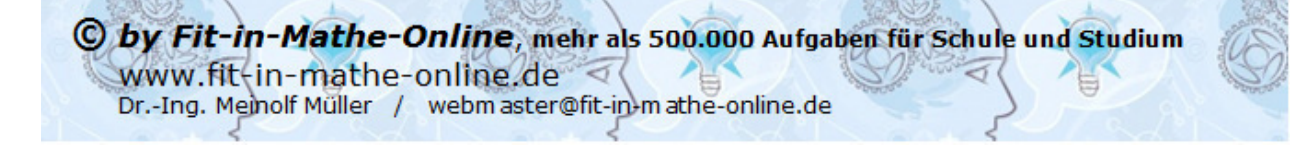

# RS-Abschluss Übungsaufgaben zu Fünktionen (Gerade, Parabel)

# Übungsaufgaben im Stil der Abschlussprüfung

# Aufgabe A1

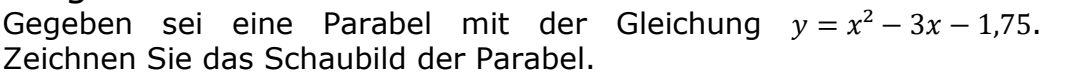

Bestimmen Sie rechnerisch die Schnittpunkte der Parabel mit der  $x$ -Achse. Der Scheitelpunkt der Parabel und die beiden Schnittpunkte mit der  $x$ -Achse bilden zusammen mit dem Punkt  $P(1,5|6,5)$  ein Viereck. Berechnen Sie den Flächeninhalt dieses Vierecks.

## Aufgabe A2

Die Parabel  $p$  wird durch die Gleichung  $y = x^2 - 8x + 12.5$  festgelegt. Die Gerade  $q$ wird durch die Gleichung  $y = -2x + 7.5$  festgelegt.

Eine zweite Gerade  $h$  verläuft parallel zu  $g$  und schneidet die Parabel  $p$  im Scheitelpunkt S. Berechnen Sie den Schnittpunkt dieser Geraden mit der  $x$ -Achse. Lösung:  $x_0 = 2.25$ 

## Aufgabe A3

Die Gerade g verläuft durch Punkt  $P_1(5|-1,5)$ . Sie schneidet die y-Achse im Punkt  $P<sub>2</sub>(0|6)$ . Ermitteln Sie rechnerisch die Gleichung der Geraden.

Die Gerade g wird im Punkt  $P_3(-1|7,5)$  von der Parabel p geschnitten. p hat die Gleichung  $y = x^2 + bx + 2.5$ . Ermitteln Sie die Funktionsgleichung der Parabel. Zeichnen Sie die Schaubilder der Geraden und der Parabel in ein Koordinatensystem. Lösung:  $g: y = -1.5x + 6$ 

 $v: y = x^2 - 4x + 2.5$ 

# Aufgabe A4

Eine nach oben geöffnete Normalparabel besitzt den Scheitelpunkt  $S(-1,5|3)$ . Zeigen Sie rechnerisch, dass die Parabel die  $x$ -Achse nicht schneidet. Ermitteln Sie rechnerisch den Schnittpunkt der Parabel mit der  $y$ -Achse. Überprüfen Sie rechnerisch, ob die Punkte  $P_1(-1,5|6)$  und  $P_2(-0,5|7)$  auf der Parabel liegen. Lösung:  $P_1 \notin \text{Parabel}, P_2 \notin \text{Parabel}.$ 

# Aufgabe A5

Eine Parabel  $p_1$  hat die Funktionsgleichung  $y = \frac{1}{2}x^2 - 2$ . Parabel  $p_2$  wird durch die Gleichung  $y = x^2 - 2x - 2$  bestimmt.

Ermitteln Sie die Schnittpunkte  $P_1$  und  $P_2$  der beiden Parabeln rechnerisch. Durch die Schnittpunkte  $P_1$  und  $P_2$  verläuft eine Gerade g. Bestimmen Sie rechnerisch die Gleichung der Geraden.

Zeichnen Sie die Schaubilder der beiden Parabeln und der Geraden in ein Koordinatensystem. Lösung: Schnittpunkte  $P(0|-2)$ ;  $Q(4|6)$ 

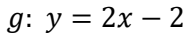

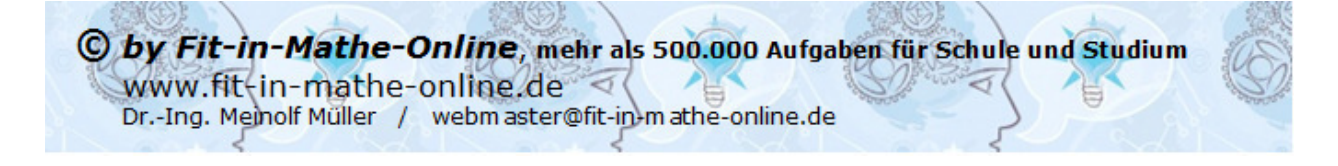

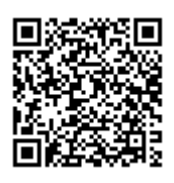

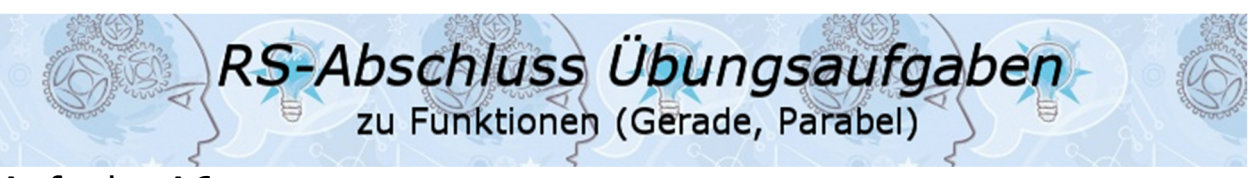

#### Aufgabe A6

Die nach oben geöffnete Normalparabel  $p$  verläuft durch die Punkte  $A(-6,5|4)$  und  $B(-2|-2,75)$ . Gerade q hat die Steigung  $m=1$ . Sie verläuft durch den Punkt  $C(-7|-2,5)$ .

Ermitteln Sie rechnerisch den Scheitelpunkt  $S$  der Parabel und die Gleichung der Geraden. Zeichnen Sie die Schaubilder in ein Koordinatensystem.

Berechnen Sie die Koordinaten der Schnittpunkte  $P_1$  und  $P_2$  von Parabel und Gerade. Ermitteln Sie rechnerisch den Abstand zwischen den beiden Schnittpunkten  $P_1$  und  $P_2$ . Lösung: Scheitel  $S(-3,5]-5)$  $g: y = x + 4.5$ 

 $P_1(-1,5|3);$   $P_2(-6,5|-2)$  $\overline{P_1P_2} \approx 7.1$  LE

#### Aufgabe A7

Eine Parabel  $p_1$  hat die Gleichung  $y = -x^2 + 5$ .

Eine nach oben geöffnete Normalparabel  $p_2$  hat den Scheitel  $S_2(2|-5)$ . Durch die gemeinsamen Punkte der beiden Parabeln verläuft eine Gerade. Bestimmen Sie die Gleichung dieser Geraden rechnerisch.

Berechnen Sie die Winkel, unter denen die Gerade die  $x-$ Achse schneidet.

Lösung:  $g: y = -2x + 2$  $\alpha = 116.6^\circ$ 

#### Aufgabe A8

Von einer nach oben geöffneten Normalparabel  $p_1$  sind die Schnittpunkte mit der x-Achse  $N_1(1|0)$  und  $N_2(5|0)$  bekannt.

Durch den Scheitelpunkt der Parabel  $p_1$  verläuft die Gerade  $g$  mit der Steigung  $m=-1$ .

Auf dieser Geraden liegt der Scheitelpunkt einer zweiten nach oben geöffneten Normalparabel, die mit der  $x$ -Achse nur einen gemeinsamen Punkt hat. Berechnen Sie die Koordinaten des Schnittpunkts der beiden Parabeln. Lösung:  $P(0,5|2,25)$